92-2526-01 Rev.A

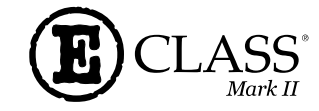

*Quick Start Guide* 

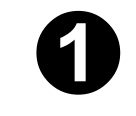

**Connect Power and Communications**

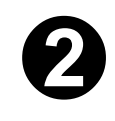

**Adjust Media Sensor**  (perform only if equipped with the optional AMS feature)

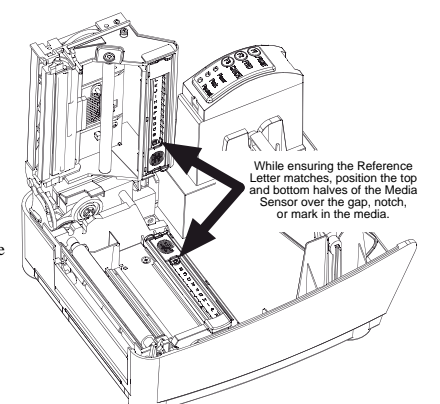

Serial Paral

To Host

**2** 

USB

LAN (optional)

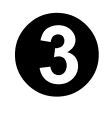

3.3

Power Connection

**1**

**Load Media** 

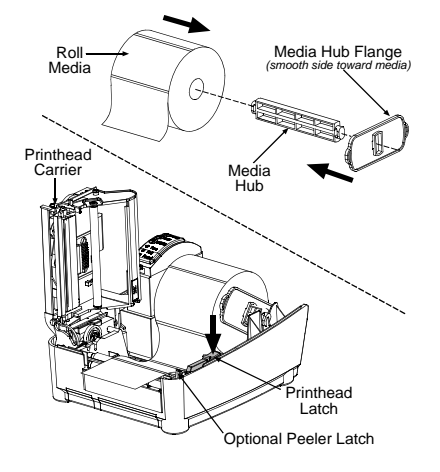

**For the latest in products, news, and support visit our web page at** 

*www.datamax-oneil.com* 

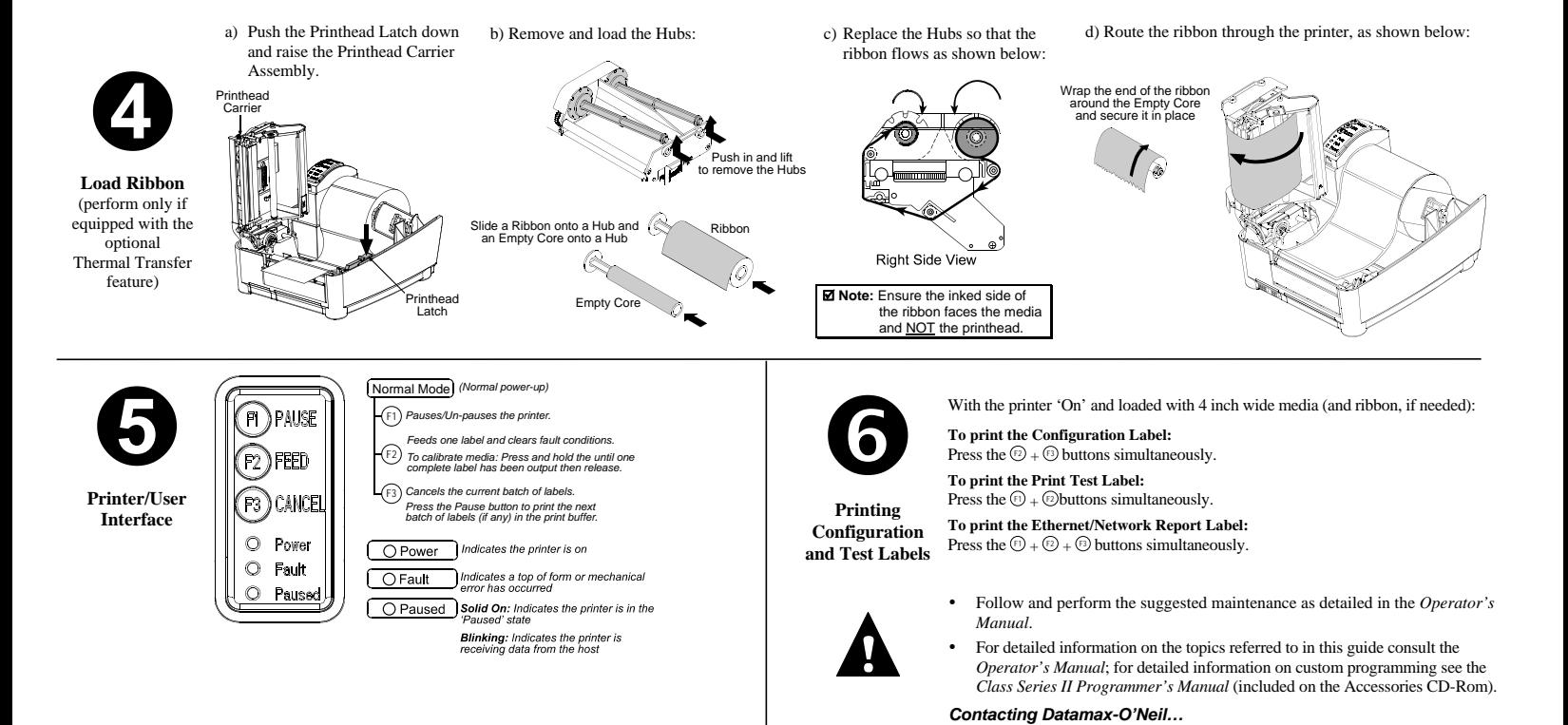

Corporate Headquarters (407) 578-8007 Technical Support (407) 523-5540 Website: www.datamax-oneil.com